# Package 'ontoProc'

April 15, 2020

<span id="page-0-0"></span>Title processing of ontologies of anatomy, cell lines, and so on

Description Support harvesting of diverse bioinformatic ontologies, making particular use of the ontologyIndex package on CRAN. We provide snapshots of key ontologies for terms about cells, cell lines, chemical compounds, and anatomy, to help analyze genome-scale experiments, particularly cell x compound screens. Another purpose is to strengthen development of compelling use cases for richer interfaces to emerging ontologies.

Version 1.8.1

Author Vince Carey <stvjc@channing.harvard.edu>

Imports Biobase, S4Vectors, methods, AnnotationDbi, stats, utils, shiny, graph, Rgraphviz, ontologyPlot, dplyr, magrittr

Suggests knitr, org.Hs.eg.db, org.Mm.eg.db, testthat, BiocStyle

**Depends**  $R$  ( $>= 3.5$ ), ontologyIndex

Maintainer VJ Carey <stvjc@channing.harvard.edu>

License Artistic-2.0

LazyLoad yes

LazyData yes

biocViews Infrastructure, GO

RoxygenNote 6.1.1

VignetteBuilder knitr

Encoding UTF-8

git\_url https://git.bioconductor.org/packages/ontoProc

git branch RELEASE 3 10

git\_last\_commit 5447ef6

git\_last\_commit\_date 2020-03-08

Date/Publication 2020-04-14

# R topics documented:

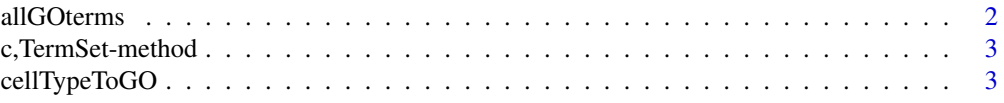

# <span id="page-1-0"></span>2 allGOterms

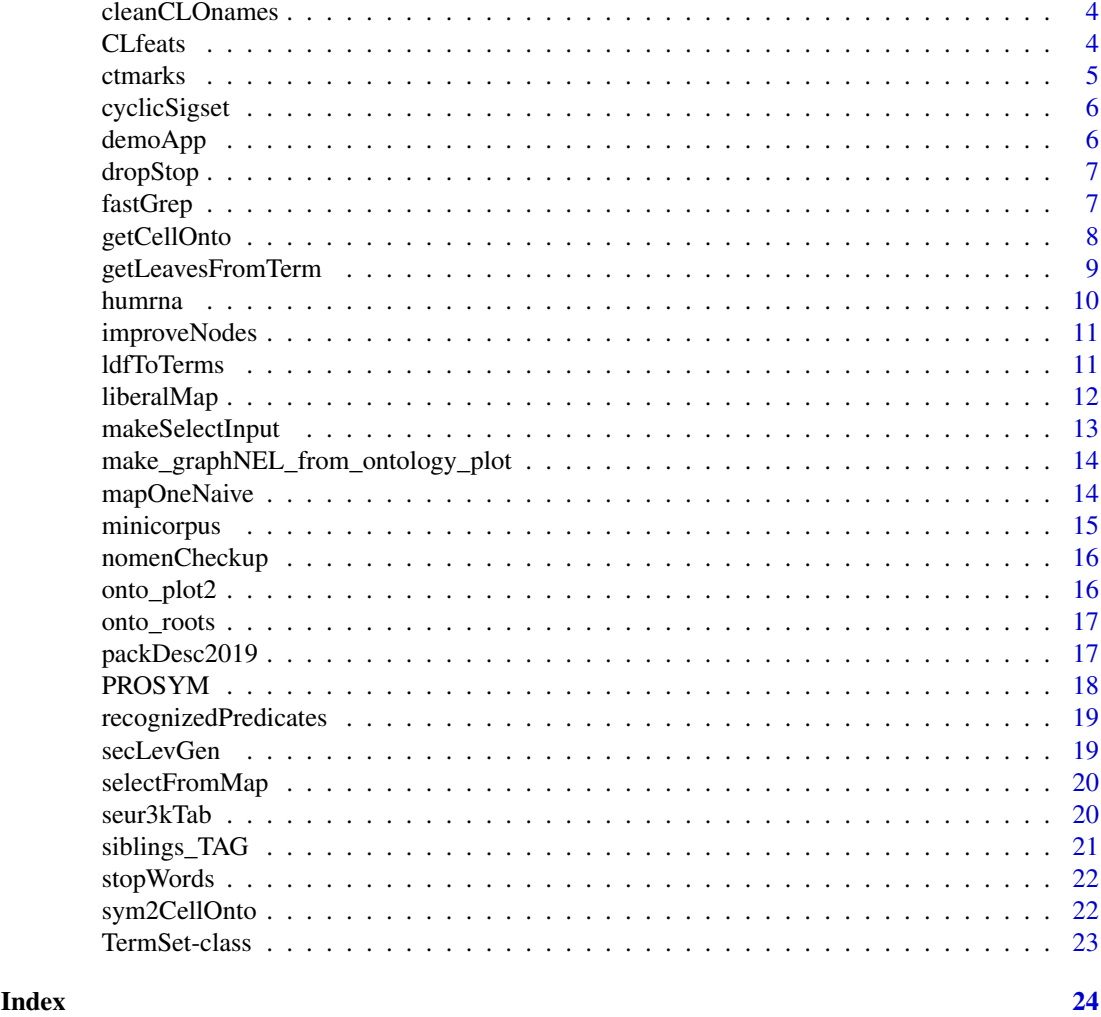

allGOterms *allGOterms: data.frame with ids and terms*

# Description

allGOterms: data.frame with ids and terms

# Usage

allGOterms

# Format

data.frame instance

# Source

This is a snapshot of all the terms available from GO.db (3.4.2), August 2017, using keys(GO.db, keytype="TERM").

#### <span id="page-2-0"></span>c,TermSet-method 3

#### Examples

```
data(allGOterms)
head(allGOterms)
```
c,TermSet-method *combine TermSet instances*

#### Description

combine TermSet instances

#### Usage

```
## S4 method for signature 'TermSet'
c(x, \ldots)
```
#### Arguments

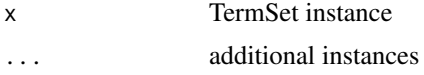

# Value

TermSet instance

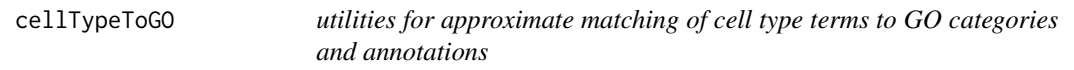

#### Description

utilities for approximate matching of cell type terms to GO categories and annotations

#### Usage

```
cellTypeToGO(celltypeString, gotab, ...)
```

```
cellTypeToGenes(celltypeString, gotab, orgDb, cols = c("ENSEMBL",
  "SYMBOL"), ...)
```
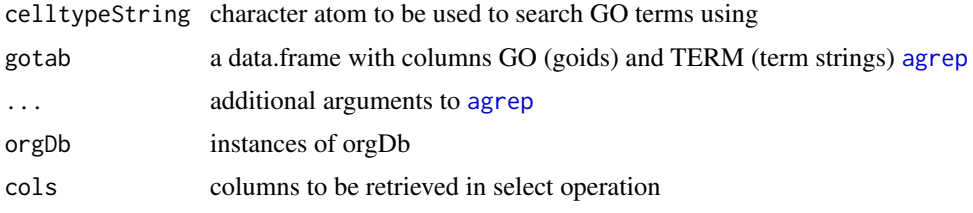

<span id="page-3-0"></span>4 CL feats and the contract of the contract of the contract of the contract of the contract of the contract of the contract of the contract of the contract of the contract of the contract of the contract of the contract of

#### Value

data.frame

data.frame

# Note

Very primitive, uses agrep to try to find relevant terms.

# Examples

```
data(allGOterms)
library(org.Hs.eg.db)
head(cellTypeToGO("serotonergic neuron", allGOterms))
head(cellTypeToGenes("serotonergic neuron", allGOterms, org.Hs.eg.db))
```
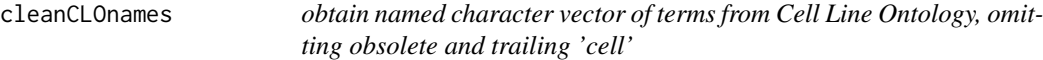

# Description

obtain named character vector of terms from Cell Line Ontology, omitting obsolete and trailing 'cell'

# Usage

cleanCLOnames()

#### Value

character()

#### Examples

```
cleanCLOnames()[1:10]
```
CLfeats *produce a data.frame of features relevant to a Cell Ontology class*

#### Description

produce a data.frame of features relevant to a Cell Ontology class

#### Usage

```
CLfeats(ont, tag = "CL:0001054")
```
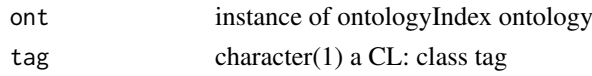

#### <span id="page-4-0"></span>ctmarks 5

#### Value

a data.frame instance

# Note

This function will look in the intersection\_of and has\_part, lacks\_part components of the CL entry to find properties asserted of or inherited by the cell type identified in 'tag'

#### Examples

```
cl = getCellOnto()pr = getPROnto()
go = getGeneOnto()
CLfeats(cl, tag="CL:0001054")
```
ctmarks *app to review molecular properties of cell types via cell ontology*

#### Description

app to review molecular properties of cell types via cell ontology

#### Usage

```
ctmarks(cl)
```
# Arguments

cl an import of a Cell Ontology (or extended Cell Ontology) in ontology\_index form

#### Value

a data.frame with features for selected cell types

#### Note

Prototype of harvesting of cell ontology by searching has\_part, has\_plasma\_membrane\_part, intersection of and allied ontology relationships. Uses shiny. Can perform better if getPROnto() and getGeneOnto() values are in .GlobalEnv as pr and go respectively.

<span id="page-5-0"></span>cyclicSigset *as in Bakken et al. (2017 PMID 29322913) create gene signatures for k cell types, each of which fails to express all but one gene in a set of k genes*

#### Description

as in Bakken et al. (2017 PMID 29322913) create gene signatures for k cell types, each of which fails to express all but one gene in a set of k genes

#### Usage

```
cyclicSigset(idvec, conds = c("hasExp", "lacksExp"),
  tags = paste0("CL:X", 1:length(idvec)))
```
#### Arguments

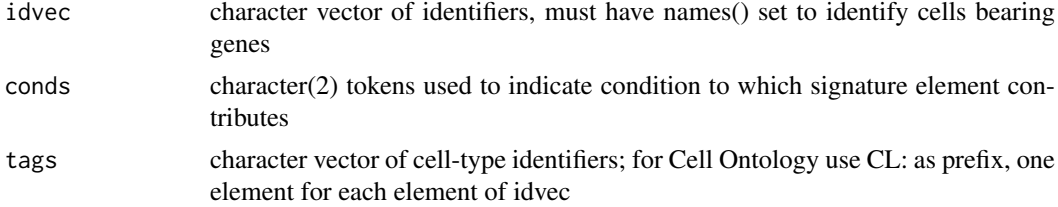

# Value

a long data.frame

#### Examples

```
sigels = c("CL:X01"="GRIK3", "CL:X02"="NTNG1", "CL:X03"="BAGE2",
        "CL:X04"="MC4R", "CL:X05"="PAX6", "CL:X06"="TSPAN12", "CL:X07"="hSHISA8",
     "CL:X08"="SNCG", "CL:X09"="ARHGEF28", "CL:X10"="EGF")
sigdf = cyclicSigset(sigels)
head(sigdf)
```
demoApp *demonstrate the use of makeSelectInput*

# Description

demonstrate the use of makeSelectInput

#### Usage

demoApp()

#### Value

Run only for side effect of starting a shiny app.

#### <span id="page-6-0"></span>dropStop 7

### Examples

```
if (interactive()) {
require(shiny)
print(demoApp())
}
```
dropStop *dropStop is a utility for removing certain words from text data*

#### Description

dropStop is a utility for removing certain words from text data

# Usage

 $dropStop(x, drop, lower = TRUE, split by = "")$ 

#### Arguments

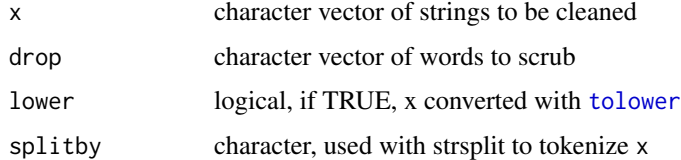

#### Value

a list with one element per input string, split by " ", with elements in drop removed

#### Examples

```
data(minicorpus)
minicorpus[1:3]
dropStop(minicorpus)[1:3]
```
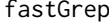

fastGrep *some fields of interest are lists, and grep per se should not be used – this function checks and uses grep within vapply when appropriate*

#### Description

some fields of interest are lists, and grep per se should not be used – this function checks and uses grep within vapply when appropriate

# Usage

fastGrep(patt, onto, field, ...)

<span id="page-7-0"></span>8 getCellOnto

# Arguments

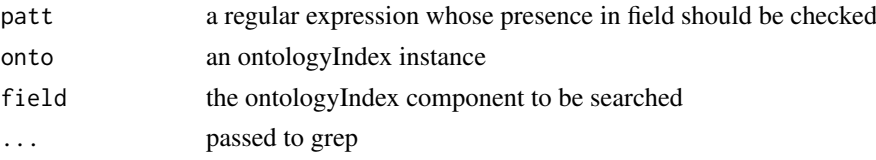

# Value

logical vector indicating vector or list elements where a match is found

# Examples

```
cheb = getChebiOnto()
ind = fastGrep("17-AAG", cheb, "synonym")
cheb$name[ind]
```
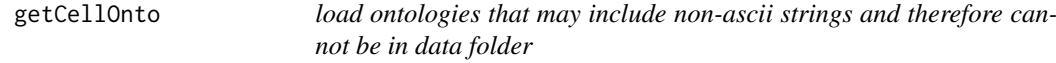

#### Description

load ontologies that may include non-ascii strings and therefore cannot be in data folder

#### Usage

```
getCellOnto(useNew = TRUE)
```

```
getCellLineOnto()
```
getEFOOnto()

getChebiLite()

getCellosaurusOnto()

getUBERON\_NE()

getChebiOnto()

getOncotreeOnto()

```
getDiseaseOnto()
```
getGeneOnto()

getHCAOnto()

getPROnto()

getPATOnto()

#### <span id="page-8-0"></span>Arguments

useNew logical(1) only for getCellOnto if TRUE cell ontology of July 2018, otherwise use legacy

#### Value

instance of ontology index (S3) from ontologyIndex instance of ontology\_index (S3) from ontologyIndex

#### Note

Provenance information is kept in the form of excerpts of top records in 'dir(system.file("obo", package="ontoProc"), full=TRUE)'

getChebiOnto loads ontoRda/chebi\_full.rda

getOncotreeOnto loads ontoRda/oncotree.rda

getDiseaseOnto loads ontoRda/diseaseOnto.rda

getHCAOnto loads ontoRda/hcaOnto.rda produced from hcao.owl at https://github.com/HumanCellAtlas/ontology/releas 2/11/2019, python pronto was used to convert OWL to OBO.

getPROnto loads ontoRda/PRonto.rda, produced from http://purl.obolibrary.org/obo/pr.obo 'reasoned' ontology from OBO foundry, 02-08-2019. In contrast to other ontologies, this is imported via get OBO with 'extract tags='minimal''.

getPATOnto loads ontoRda/patoOnto.rda, produced from https://raw.githubusercontent.com/patoontology/pato/master/pato.obo from OBO foundry, 02-08-2019.

#### Examples

```
co = getCellOnto(useNew=TRUE)
co
clo = getCellLineOnto()
length(clo$id)
che = getChebiLite()
length(che$id)
efo = getEFOOnto()
length(efo$id)
```
getLeavesFromTerm *obtain childless descendents of a term (including query)*

#### Description

obtain childless descendents of a term (including query)

#### Usage

```
getLeavesFromTerm(x, ont)
```
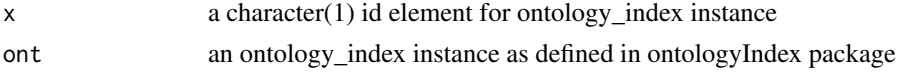

#### <span id="page-9-0"></span>10 humrna

# Value

character vector of 'leaves' of ontology tree

#### Examples

```
ch = getChebiOnto()
alldr = getLeavesFromTerm("CHEBI:23888", ch)
head(ch$name[alldr[1:15]])
```
humrna *humrna: a data.frame of SRA metadata related to RNA-seq in humans*

# Description

humrna: a data.frame of SRA metadata related to RNA-seq in humans

#### Usage

humrna

# Format

data.frame

# Note

arbitrarily chosen from RNA-seq studies for taxon 9606

#### Source

NCBI SRA

# Examples

```
data(humrna)
names(humrna)
head(humrna[,1:5])
```
<span id="page-10-0"></span>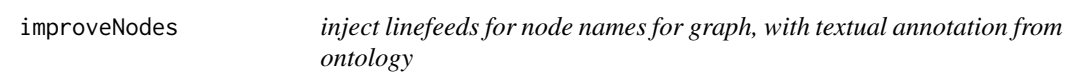

inject linefeeds for node names for graph, with textual annotation from ontology

#### Usage

improveNodes(g, ont)

#### Arguments

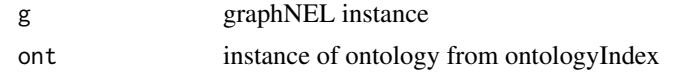

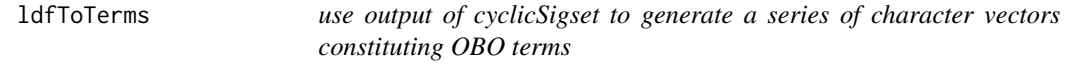

#### Description

use output of cyclicSigset to generate a series of character vectors constituting OBO terms

#### Usage

```
ldfToTerms(ldf, propmap, sigels, prologMaker = function(id, ...)
 sprintf("id: %s", id))
```
# Arguments

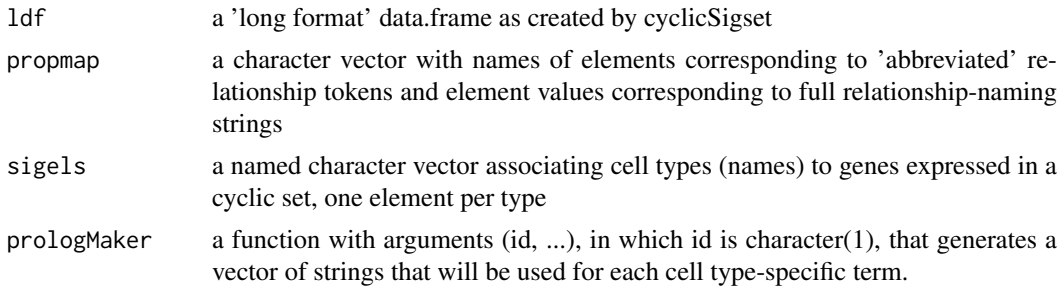

#### Value

a character vector, strings can be concatenated to OBO

#### Note

ldfToTerms is not sufficiently general to produce terms for any reasonably populated long data frame/propmap combination, but it is a working example for the cyclic set context.

#### Examples

```
# a set of cell types -- names are cell type token, values are genes expressed in a
# cyclic set -- each cell type expresses exactly one gene in the set and fails to
# express all the other genes in the set. See Figs 3 and 4 of Bakken et al [PMID 29322913].
sigels = c("CL:X01"="GRIK3", "CL:X02"="NTNG1", "CL:X03"="BAGE2",
        "CL:X04"="MC4R", "CL:X05"="PAX6", "CL:X06"="TSPAN12", "CL:X07"="hSHISA8",
        "CL:X08"="SNCG", "CL:X09"="ARHGEF28", "CL:X10"="EGF")
# create the associated long data frame
ldf = cyclicSigset(sigels)
# describe the abbreviations
pmap = c("hasExp"="has_expression_of", lacksExp="lacks_expression_of")
# now define the prolog for each cell type
makeIntnProlog = function(id, ...) {
# make type-specific prologs as key-value pairs
    c(
      sprintf("id: %s", id),
      sprintf("name: %s-expressing cortical layer 1 interneuron, human", ...),
    sprintf("def: '%s-expressing cortical layer 1 interneuron, human described via RNA-seq observations' [PMID
      "is_a: CL:0000099 ! interneuron",
      "intersection_of: CL:0000099 ! interneuron")
}
tms = ldfToTerms(ldf, pmap, sigels, makeIntnProlog)
cat(tms[[1]], sep="\n'\n')
```
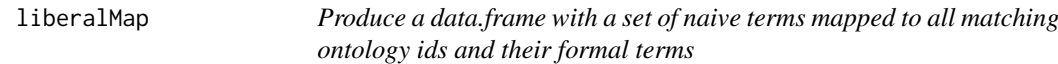

#### Description

Produce a data.frame with a set of naive terms mapped to all matching ontology ids and their formal terms

#### Usage

```
liberalMap(terms, onto, useAgrep = FALSE, ...)
```
#### Arguments

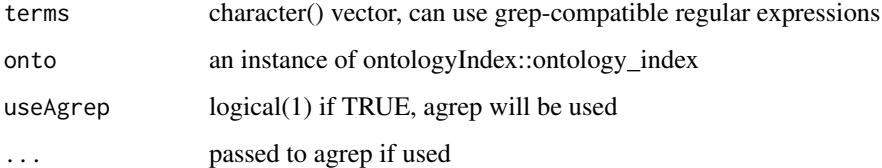

# Value

a data.frame

<span id="page-11-0"></span>

#### <span id="page-12-0"></span>makeSelectInput 13

#### Examples

```
cands = c("astrocyte$", "oligodendrocyte", "oligodendrocyte precursor",
   "neoplastic", "^neuron$", "^vascular", "badterm")
co = ontoProc::getCellOnto()
liberalMap(cands, co)
```
makeSelectInput *generate a selectInput control for an ontologyIndex slice* 

# Description

generate a selectInput control for an ontologyIndex slice

#### Usage

```
makeSelectInput(onto, term, type = "siblings", inputId, label,
 multiple = TRUE, ...)
```
# Arguments

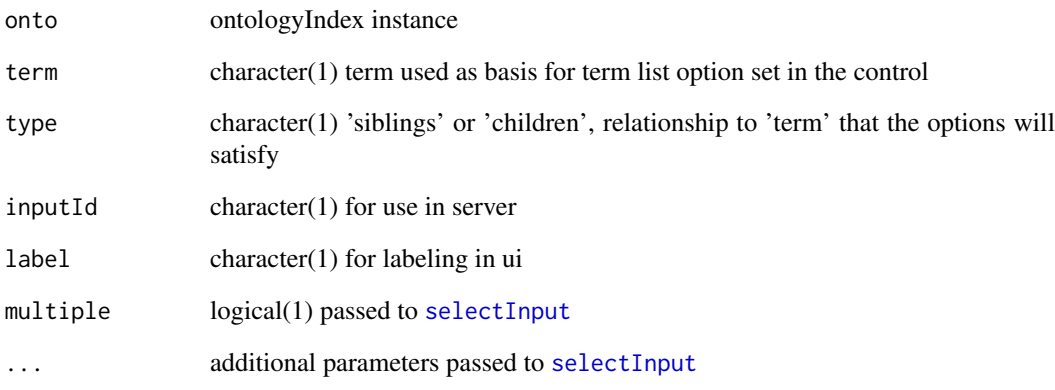

#### Value

a [selectInput](#page-0-0) control

# Examples

makeSelectInput

```
make_graphNEL_from_ontology_plot
```
*obtain graphNEL from ontology\_plot instance of ontologyPlot*

#### Description

obtain graphNEL from ontology\_plot instance of ontologyPlot

# Usage

```
make_graphNEL_from_ontology_plot(x)
```
#### Arguments

x instance of S3 class ontology\_plot

#### Value

instance of S4 graphNEL class

#### Examples

```
requireNamespace("Rgraphviz")
requireNamespace("graph")
cl = getCellOnto()cl3k = c("CL:0000492", "CL:0001054", "CL:0000236", "CL:0000625",
   "CL:0000576", "CL:0000623", "CL:0000451", "CL:0000556")
p3k = ontologyPlot::onto_plot(cl, cl3k)
gnel = make_graphNEL_from_ontology_plot(p3k)
gnel = improveNodes(gnel, cl)
graph::graph.par(list(nodes=list(shape="plaintext", cex=.8)))
gnel = Rgraphviz::layoutGraph(gnel)
Rgraphviz::renderGraph(gnel)
```
<span id="page-13-1"></span>mapOneNaive *use grep or agrep to find a match for a naive token into ontology*

#### Description

use grep or agrep to find a match for a naive token into ontology

# Usage

mapOneNaive(naive, onto, useAgrep = FALSE, ...)

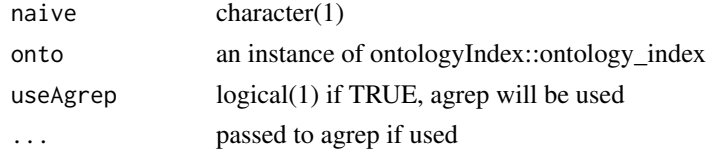

#### <span id="page-14-0"></span>minicorpus 15

# Value

if a match is found, the result of grep/agrep with value=TRUE is returned; otherwise a named NA\_character\_ is returned

named vector, names are ontology identifiers, values are matched strings

# Examples

```
co = ontoProc::getCellOnto()
mapOneNaive("astrocyte", co)
```
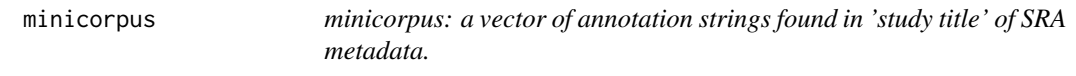

# Description

minicorpus: a vector of annotation strings found in 'study title' of SRA metadata.

#### Usage

minicorpus

#### Format

character vector

#### Note

arbitrarily chosen from titles of RNA-seq studies for taxon 9606

#### Source

NCBI SRA

# Examples

data(minicorpus) head(minicorpus)

<span id="page-15-0"></span>

repair nomenclature mismatches (to curated term set) in a vector of terms

#### Usage

```
nomenCheckup(cand, namedOffic, n = 1, tagcolname = "tag", ...)
```
#### Arguments

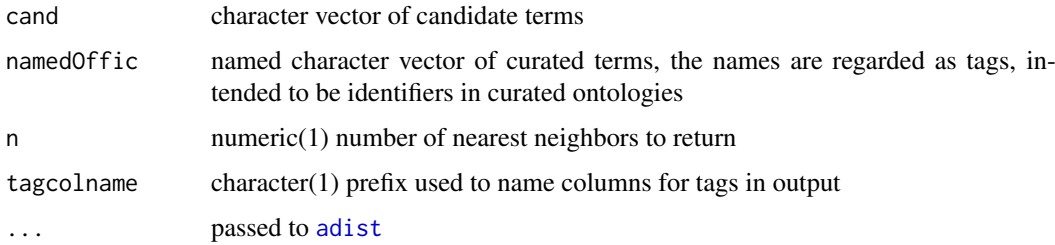

#### Value

a data.frame instance with 2n+1 columns (column 1 is candidate, remaining n pairs of columns are (term, tag) for n nearest neighbors as measured by adist.

#### Examples

```
candidates = c("JHH7", "HUT102", "HS739T", "NCIH716")
# the candidates are cell line names returned in the text dump from
# https://portals.broadinstitute.org/ccle/page?gene=AHR
# note that one must travel to the third nearest neighbor
# to find the match (and tag) for Hs 739.T
# in this example, we compare to cell line names in Cell Line Ontology
nomenCheckup(candidates, cleanCLOnames(), n=3, tagcolname="clo")
```
onto\_plot2 *high-level use of graph/Rgraphviz for rendering ontology relations*

#### Description

high-level use of graph/Rgraphviz for rendering ontology relations

# Usage

```
onto_plot2(ont, terms2use, cex = 0.8, ...)
```
#### <span id="page-16-0"></span>onto\_roots 17

#### Arguments

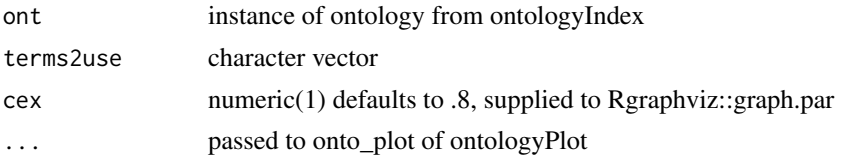

# Examples

```
cl = getCellOnto()cl3k = c("CL:0000492", "CL:0001054", "CL:0000236", "CL:0000625",
   "CL:0000576", "CL:0000623", "CL:0000451", "CL:0000556")
onto_plot2(cl, cl3k)
```
onto\_roots *list parentless nodes in ontology\_index instance*

#### Description

list parentless nodes in ontology\_index instance

# Usage

onto\_roots(x)

#### Arguments

x an ontology\_index instance

#### Value

a report (produced by cat()) of root ids and associated names

#### Examples

onto\_roots

packDesc2019 *packDesc2019: overview of ontoProc resources*

# Description

packDesc2019: overview of ontoProc resources

#### Usage

packDesc2019

#### Format

data.frame instance

#### Note

Brief survey of functions available to load serialized ontology\_index instances imported from OBO.

#### Examples

head(packDesc2019)

PROSYM *PROSYM: HGNC symbol synonyms for PR (protein ontology) entries identified in Cell Ontology*

# Description

PROSYM: HGNC symbol synonyms for PR (protein ontology) entries identified in Cell Ontology

# Usage

PROSYM

#### Format

data.frame instance

# Note

This is a snapshot of the synonyms component of an extract\_tags='everything' import of PR. The 'EXACT.\*PRO-short.\*:DNx' pattern is used to retrieve HGNC symbols. See ?getPROnto for more provenance information.

#### Source

OBO Foundry

#### Examples

data(PROSYM) head(PROSYM)

<span id="page-17-0"></span>

<span id="page-18-0"></span>recognizedPredicates *enumerate ontological relationships used in ontoProc utilities*

#### Description

enumerate ontological relationships used in ontoProc utilities

# Usage

```
recognizedPredicates()
```
# Value

character vector, names of elements are abbreviated tokens that may be used in code

# Examples

```
head(recognizedPredicates())
```
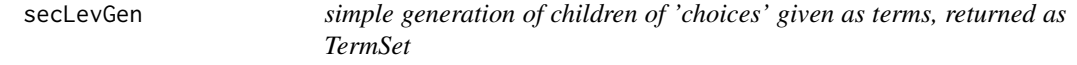

# Description

simple generation of children of 'choices' given as terms, returned as TermSet

#### Usage

```
secLevGen(choices, ont)
```
#### Arguments

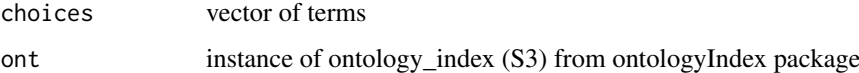

#### Value

TermSet instance

# Examples

```
efoOnto = getEFOOnto()
secLevGen( "disease", efoOnto )
```
<span id="page-19-0"></span>

select a set of elements from a term 'map' and return a contribution to a data.frame

# Usage

```
selectFromMap(namedvec, index)
```
#### Arguments

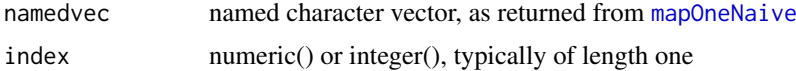

# Value

a data.frame; if index does not inherit from numeric, a data.frame of one row with columns 'ontoid' and 'term' populated with NA\_character\_ is returned, otherwise a similarly named data.frame is returned with contents from the selected elements of namedvec

# Examples

```
co = ontoProc::getCellOnto()
mast = mapOneNaive("astrocyte", co)
selectFromMap(mast, 1)
```
seur3kTab *tabulate the basic outcome of PBMC 3K tutorial of Seurat*

#### Description

tabulate the basic outcome of PBMC 3K tutorial of Seurat

#### Usage

seur3kTab()

# Value

a data.frame

#### Examples

seur3kTab()

<span id="page-20-0"></span>

generate a TermSet with siblings of a given term, excluding that term by default acquire the label of an ontology subject tag acquire the labels of children of an ontology subject tag

# Usage

siblings\_TAG(Tagstring = "EFO:1001209", ontology, justSibs = TRUE) label\_TAG(Tagstring = "EFO:0000311", ontology) children\_TAG(Tagstring = "EFO:1001209", ontology)

# Arguments

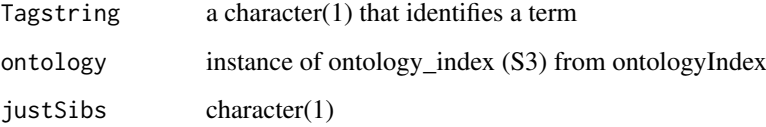

# Value

TermSet instance character(1) TermSet instance

# Note

for label\_TAG, Tagstring may be a vector

# Examples

```
efoOnto = getEFOOnto()
siblings_TAG( "EFO:1001209", efoOnto )
efoOnto = getEFOOnto()
label_TAG( "EFO:0000311", efoOnto )
efoOnto = getEFOOnto()
children_TAG( ontology = efoOnto )
```
<span id="page-21-0"></span>

stopWords: vector of stop words from xpo6.com

#### Usage

stopWords

#### Format

character vector

# Note

"Stop words" are english words that are assumed to contribute limited semantic value in the analysis of free text.

# Source

<http://xpo6.com/list-of-english-stop-words/>

# Examples

data(stopWords) head(stopWords)

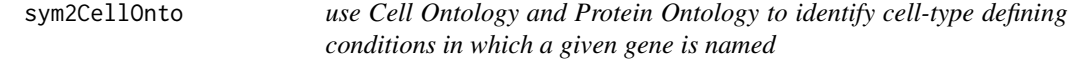

# Description

use Cell Ontology and Protein Ontology to identify cell-type defining conditions in which a given gene is named

#### Usage

sym2CellOnto(sym, cl, pr)

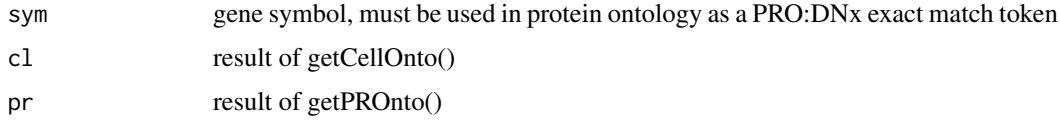

#### <span id="page-22-0"></span>TermSet-class 23

#### Value

DataFrame if any hits are found. A field 'cond' abbreviates the identified conditions: (has/lacks)PMP (plasma membrane part) (hi/lo)PMAmt (plasma membrane amount), (has/lacks)Part.

#### Note

Currently just checks for \*plasma\_membrane\_part, \*plasma\_membrane\_amount, and \*Part conditions.

# Examples

```
if (!exists("cl")) cl = getCellOnto()if (!exists("pr")) pr = getPROnto()
sym2CellOnto("ITGAM", cl, pr)
sym2CellOnto("FOXP3", cl, pr)
```
TermSet-class *manage ontological data with tags and a DataFrame instance*

# Description

manage ontological data with tags and a DataFrame instance abbreviated display for TermSet instances

#### Usage

```
## S4 method for signature 'TermSet'
show(object)
```
#### Arguments

object instance of TermSet class

# Value

instance of TermSet

#### Examples

```
efoOnto = getEFOOnto()
defsibs = siblings_TAG("EFO:1001209", efoOnto)
class(defsibs)
defsibs
```
# <span id="page-23-0"></span>**Index**

∗Topic datasets allGOterms, [2](#page-1-0) humrna, [10](#page-9-0) minicorpus, [15](#page-14-0) packDesc2019, [17](#page-16-0) PROSYM, [18](#page-17-0) stopWords, [22](#page-21-0) adist, *[16](#page-15-0)* agrep, *[3](#page-2-0)* allGOterms, [2](#page-1-0) c,TermSet-method, [3](#page-2-0) cellTypeToGenes *(*cellTypeToGO*)*, [3](#page-2-0) cellTypeToGO, [3](#page-2-0) children\_TAG *(*siblings\_TAG*)*, [21](#page-20-0) cleanCLOnames, [4](#page-3-0) CLfeats, [4](#page-3-0) ctmarks, [5](#page-4-0) cyclicSigset, [6](#page-5-0) demoApp, [6](#page-5-0) dropStop, [7](#page-6-0) fastGrep, [7](#page-6-0) getCellLineOnto *(*getCellOnto*)*, [8](#page-7-0) getCellOnto, [8](#page-7-0) getCellosaurusOnto *(*getCellOnto*)*, [8](#page-7-0) getChebiLite *(*getCellOnto*)*, [8](#page-7-0) getChebiOnto *(*getCellOnto*)*, [8](#page-7-0) getDiseaseOnto *(*getCellOnto*)*, [8](#page-7-0) getEFOOnto *(*getCellOnto*)*, [8](#page-7-0) getGeneOnto *(*getCellOnto*)*, [8](#page-7-0) getHCAOnto *(*getCellOnto*)*, [8](#page-7-0) getLeavesFromTerm, [9](#page-8-0) getOncotreeOnto *(*getCellOnto*)*, [8](#page-7-0) getPATOnto *(*getCellOnto*)*, [8](#page-7-0) getPROnto *(*getCellOnto*)*, [8](#page-7-0) getUBERON\_NE *(*getCellOnto*)*, [8](#page-7-0)

humrna, [10](#page-9-0)

improveNodes, [11](#page-10-0)

label\_TAG *(*siblings\_TAG*)*, [21](#page-20-0) ldfToTerms, [11](#page-10-0) liberalMap, [12](#page-11-0)

make\_graphNEL\_from\_ontology\_plot, [14](#page-13-0) makeSelectInput, [13](#page-12-0) mapOneNaive, [14,](#page-13-0) *[20](#page-19-0)* minicorpus, [15](#page-14-0)

nomenCheckup, [16](#page-15-0)

onto\_plot2, [16](#page-15-0) onto\_roots, [17](#page-16-0)

packDesc2019, [17](#page-16-0) PROSYM, [18](#page-17-0)

recognizedPredicates, [19](#page-18-0)

secLevGen, [19](#page-18-0) selectFromMap, [20](#page-19-0) selectInput, *[13](#page-12-0)* seur3kTab, [20](#page-19-0) show *(*TermSet-class*)*, [23](#page-22-0) show,TermSet-method *(*TermSet-class*)*, [23](#page-22-0) siblings\_TAG, [21](#page-20-0) stopWords, [22](#page-21-0) sym2CellOnto, [22](#page-21-0)

TermSet-class, [23](#page-22-0) tolower, *[7](#page-6-0)*